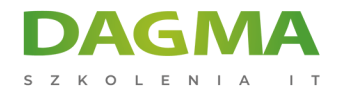

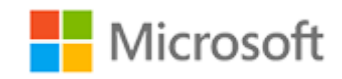

Szkolenie autoryzowane

## **MS 55033 Administrowanie witrynami i kolekcjami witryn SharePoint 2013**

[Strona szkolenia](https://szkolenia.dagma.eu/szkolenia,catalog,606/ms-55033-administrowanie-witrynami-i-kolekcjami-witryn-sharepoint-2013?utm_source=Promo&utm_medium=PDF&utm_content=P52-1-PDF-tid:606-date:2025-02-05&utm_campaign=Promo52-1-Training-Description) | [Terminy szkolenia](https://szkolenia.dagma.eu/szkolenia,catalog,606/ms-55033-administrowanie-witrynami-i-kolekcjami-witryn-sharepoint-2013?utm_source=Promo&utm_medium=PDF&utm_content=P52-1-PDF-tid:606-date:2025-02-05&utm_campaign=Promo52-1-Training-Description) | [Rejestracja na szkolenie](https://szkolenia.dagma.eu/szkolenia,register,step-1,606/ms-55033-administrowanie-witrynami-i-kolekcjami-witryn-sharepoint-2013?utm_source=Promo&utm_medium=PDF&utm_content=P52-1-PDF-tid:606-date:2025-02-05&utm_campaign=Promo52-1-Training-Description) | [Promocje](https://szkolenia.dagma.eu/promocje?utm_source=Promo&utm_medium=PDF&utm_content=P52-1-PDF-tid:606-date:2025-02-05&utm_campaign=Promo52-1-Training-Description)

# **Opis szkolenia**

**Szkolenie przeznaczone jest dla administratorów, developerów oraz zaawansowanych użytkowników pracujących w środowisku SharePoint 2013.**

#### **Wymagania:**

- znajomość środowiska Windows 7 i 8, Office 2010, 2013 oraz Internet Explorer,
- podstawowa wiedza dotycząca zastosowań platformy SharePoint.

Szkolenie prowadzone jest w języku polskim, materiały w języku angielskim.

## **Program szkolenia**

## **Moduł 1: Rozpoczynanie pracy z SharePoint 2013**

- przegląd ról administratorów witryny i kolekcji witryn SharePoint 2013
- definiowanie terminologii SharePoint
- nawigacja w witrynie SharePoint
- **interakcia ze wstażka**

Adres korespondencyjny:

DAGMA Szkolenia IT | ul. Bażantów 6a/3 | Katowice (40-668) tel. 32 793 11 80 | szkolenia@dagma.pl szkolenia.dagma.eu

DAGMA Sp. z o.o. z siedzibą w Katowicach (40-478), ul. Pszczyńska 15<br>Sąd Rejonowy Katowice-Wschód w Katowicach Wydział VIII Gospodarczy Numer KRS: 0000130206, kapitał zakładowy: 75 000 zł Numer NIP: 634-012-60-68, numer REGON: 008173852

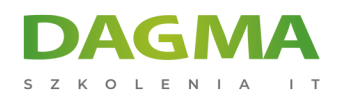

tworzenie i edycja prostej zawartości

#### **Moduł 2: Planowanie portalu firmowego przy użyciu SharePoint 2013**

- definiowanie nadzoru
- praca z architekturą informacji
- implementacja hierarchii witryn

#### **Moduł 3: Tworzenie portalu firmowego**

- tworzenie struktury witryn
- definiowanie aplikacji SharePoint
- dostosowywanie list i bibliotek
- omówienie widoków na listach i bibliotekach
- tworzenie widoków na listach i bibliotekach
- modyfikacja nawigacji

#### **Moduł 4: Tworzenie spójności między witrynami**

- definiowanie kolumn witryny
- definiowanie typów zawartości
- implementacja taksonomii
- konfiguracja organizatora zawartości
- promowanie spójności przez stosowanie szablonów witryn

#### **Moduł 5: Zabezpieczanie portalu firmowego**

- omówienie uprawnień i zabezpieczeń w SharePoint
- tworzenie grup SharePoint
- zarządzanie uprawnieniami
- współdzielenie a tradycyjny model zabezpieczeń

#### **Moduł 6: Dostosowanie wyglądu portalu, Zmiana wyglądu portalu**

- praca ze składnikami Web Part i App Part
- kierowanie zawartości do grup odbiorców

## **Moduł 7: Rozszerzanie portalu**

- tworzenie zewnętrznych typów zawartości
- konfiguracja witryny eDiscovery
- przegląd pozostałych opcji zarządzania rekordami

Adres korespondencyjny:

DAGMA Szkolenia IT | ul. Bażantów 6a/3 | Katowice (40-668) tel. 32 793 11 80 | szkolenia@dagma.pl szkolenia.dagma.eu

DAGMA Sp. z o.o. z siedzibą w Katowicach (40-478), ul. Pszczyńska 15<br>Sąd Rejonowy Katowice-Wschód w Katowicach Wydział VIII Gospodarczy Numer KRS: 0000130206, kapitał zakładowy: 75 000 zł Numer NIP: 634-012-60-68, numer REGON: 008173852

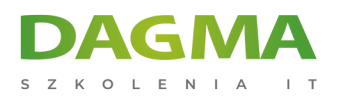

## **Moduł 8: Korzystanie z zarządzania zawartością Web**

- załączanie zarządzania treścią Web
- zarządzanie strukturą zawartości
- nawigowanie przy użyciu zarządzalnych metadanych
- konfiguracja przepływu akceptacji publikowania

#### **Moduł 9: Zmniejszanie dystansu społecznościowego**

- konfiguracja funkcji społecznościowych w SharePoint 2013
- tworzenie witryny społecznościowej

## **Moduł 10: Wyszukiwanie informacji przy użyciu usługi Search**

- przegląd funkcji wyszukiwania w SharePoint 2013
- konfiguracja ustawień wyszukiwania

#### **Moduł 11: Kontrola i planowanie wzrostu**

- przegląd nadzoru dla administracji witryn
- omówienie realizacji nadzoru

## **Moduł 12: Administracja portalem opartym o SharePoint 2013**

- przegląd ustawień dla administratorów kolekcji witryn
- przegląd ustawień dla administratorów witryn

## **Tagi:**

Adres korespondencyjny:

DAGMA Szkolenia IT | ul. Bażantów 6a/3 | Katowice (40-668) tel. 32 793 11 80 | szkolenia@dagma.pl szkolenia.dagma.eu